Subject: Re: Use static library! Posted by [forlano](https://www.ultimatepp.org/forums/index.php?t=usrinfo&id=112) on Thu, 29 Oct 2009 10:21:38 GMT [View Forum Message](https://www.ultimatepp.org/forums/index.php?t=rview&th=4112&goto=23535#msg_23535) <> [Reply to Message](https://www.ultimatepp.org/forums/index.php?t=post&reply_to=23535)

tojocky wrote on Tue, 13 January 2009 14:33In u++ I found the method how can i use .lib files for plugins (Package organizer-libraries category) but not found how can I create .lib file.

Hello,

I have the same problem. I have an application but I would like to obtain from it a static lib to be used in other programs.

Can this task be performed by theide or in some other way?

Thank you, Luigi

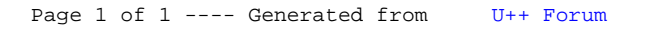